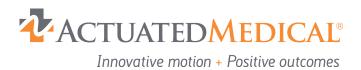

# **Camera System with Mount Model 101**

### **Camera Specifications**

7.2 mm tube diameter, 158 mm length without cable
2.0 M Pixel lens
1600 x 1200 pixel resolution
Focal distance from 5 mm to infinity
1x - 300x magnification
Uses 6 white LEDs with adjustable brightness
USB 2.0 interface with PC
Compatible with Windows 7/Vista/XP, MAC OS x 10.8 or later

### **Intended Use**

The Camera System with Mount Model 101 is a low-profile camera for close-range visualization that has been tested with stereotactic surgeries as well as training procedures.

The Camera System with Mount Model 101 is for GENERAL LABORATORY USE AND PRECLINICAL RESEARCH ONLY.

The Camera and Mount may be wiped down with isopropyl alcohol or quaternary ammonia wipes. DO NOT SOAK OR SUBMERGE. DO NOT SUBJECT TO AUTOCLAVE STERILIZATION.

### **Setup Instructions**

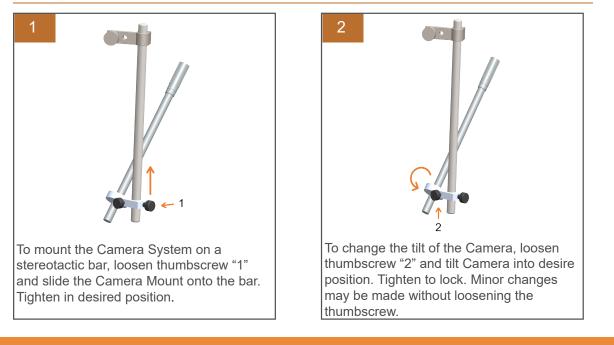

310 Rolling Ridge Drive Bellefonte, PA 16823 + p (814) 355-0003 + f (814) 355-1532 ActuatedMedical.com

#### Certified...

- + ISO 13485:2016
- + Medical Device Single Audit Program (MDSAP)
- + Women's Business Enterprise (WBE)
- + Women-Owned Small Business (WOSB)

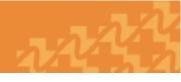

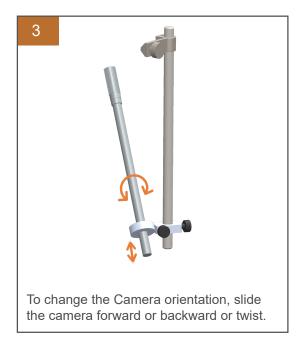

## 4

To focus the Camera, turn the ribbed knob on the back of the Camera clockwise or counterclockwise.

### 5

To adjust front facing LED Lights, use the dial on the USB cable.

## Software

The Camera may be operated with a third-party video software. You may use a preferred video recording software that is already downloaded to your computer, or you may download the recommeded software to your computer.

#### **Recommended Video Recording Software**

- + Plugable Digital Viewer http://plugable.com/pages/microscope-drivers
- + Free2X Webcam Recorder http://www.free2x.com/webcam-recorder/
- + Bandicam http://www.bandicam.com/downloads/

The Camera might need to be changed to "Supereyes" within the setting of the third-party video recording software if other integrated webcams are present.

#### **Operator Assistance Information**

If you have questions regarding our product, please contact:

Customer Service Department at Actuated Medical, Inc. Phone +1 (814) 355-0003 ext. 117 / Fax +1 (814) 355-1532